# Hamilton: an open source micro framework for creating dataframes

December 2021

#### **Stefan Krawczyk**

🔊 @stefkrawczyk in linkedin.com/in/skrawczyk Try out Stitch Fix  $\rightarrow$  goo.gl/Q3tCQ3

#sfhamilton #MLOps #machinelearning

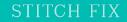

#### What to keep in mind for the next ~15 minutes?

- 1. Hamilton is a new paradigm to create dataframes\*.
- **2.** Hamilton enables Data Scientists to focus on functions rather than "glue" code.
- 3. <u>https://github.com/stitchfix/hamilton</u>

Outline: Hamilton > Backstory: who, what, & why Hamilton The Result Future

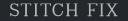

#### **Backstory: who** Forecasting, Estimation, & Demand (FED)Team

- Data Scientists that are responsible for forecasts that help the business make operational decisions.
  - e.g. staffing levels
- One of the oldest teams at Stitch Fix.

#### **Backstory: what** Forecasting, Estimation, & Demand (FED)Team

FED workflow:

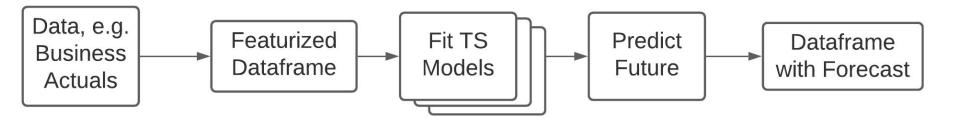

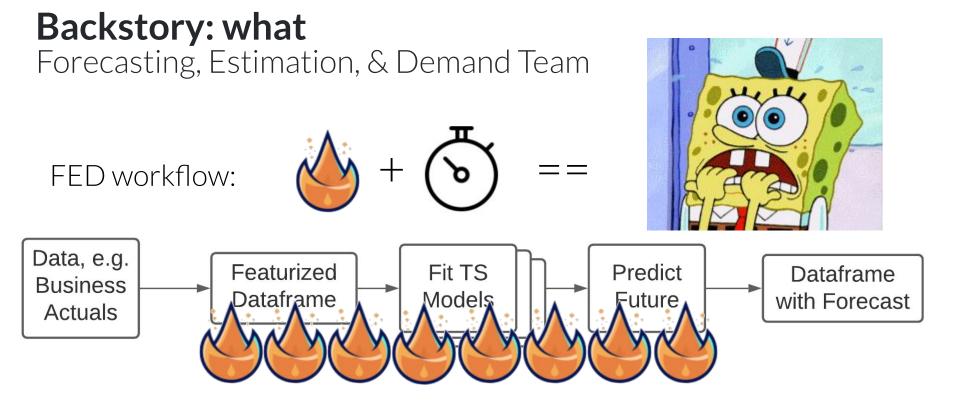

# **Backstory: what**

Creating a dataframe for time-series modeling.

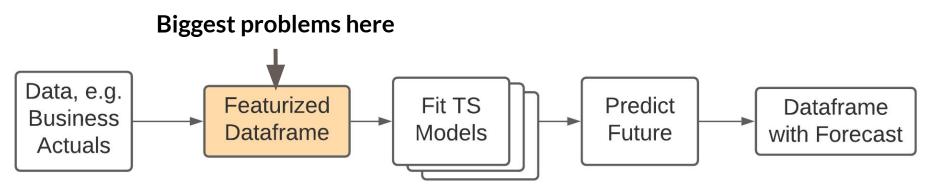

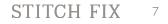

# **Backstory: what**

Creating a dataframe for time-series modeling.

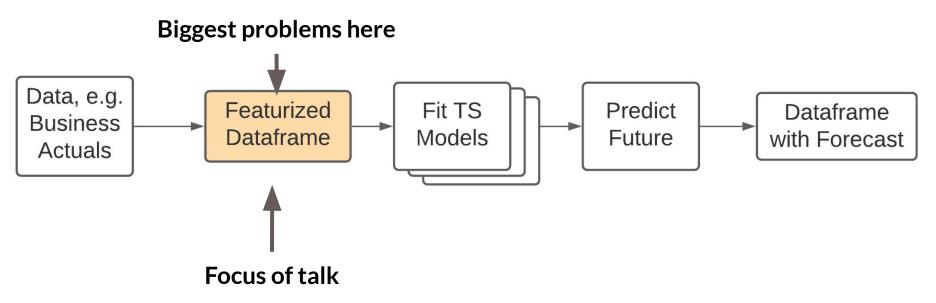

# Backstory: why What is this dataframe & why is it causing 🔥

O(1000+) of columns

| [ ] | Year | Week | Sign ups | <br>Spend | Holiday |
|-----|------|------|----------|-----------|---------|
|     | 2015 | 2    | 57       | <br>123   | 0       |
|     | 2015 | 3    | 58       | <br>123   | 0       |
|     | 2015 | 4    | 59       | <br>123   | 1       |
|     | 2015 | 5    | 59       | <br>123   | 1       |
|     |      |      |          | <br>      |         |
|     |      |      |          | <br>      |         |
|     |      |      |          | <br>      |         |
|     |      |      |          | <br>      |         |
|     | 2021 | 16   | 1000     | <br>1234  | 0       |
|     | 20XX | Х    | XX       | <br>XXX   | 0       |
|     | 20XX | Х    | XX       | <br>XXX   | 1       |
|     | 20XX | Х    | XX       | <br>XXX   | 0       |
|     |      |      |          |           |         |

(not big data)

#### **Backstory: why** What is this dataframe & why is it causing 🔥 ?

|      | 1    |          |           |         |   |
|------|------|----------|-----------|---------|---|
|      |      |          |           |         |   |
| Year | Week | Sign ups | <br>Spend | Holiday |   |
| 2015 | 2    | 57       | <br>123   | 0       |   |
| 2015 | 3    | 58       | <br>123   | 0       |   |
| 2015 | 4    | 59       | <br>123   | 1       |   |
| 2015 | 5    | 59       | <br>123   | 1       |   |
|      |      |          | <br>      |         |   |
|      |      |          | <br>      |         |   |
|      |      |          | <br>      |         |   |
|      |      |          | <br>      |         |   |
| 2021 | 16   | 1000     | <br>1234  | 0       |   |
| 20XX | Х    | XX       | <br>XXX   | 0       |   |
| 20XX | Х    | XX       | <br>XXX   | 1       |   |
| 20XX | Х    | XX       | <br>XXX   | 0       |   |
|      |      |          |           |         |   |
|      |      |          |           |         |   |
|      |      |          |           |         |   |
|      |      | J        |           |         | J |

O(1000+) of columns

#### Columns are functions of other columns

O(1000) weeks

#### **Backstory: why** What is this dataframe & why is it causing

|               | O(1000+) of columns |      |          |  |       |         |        |  |
|---------------|---------------------|------|----------|--|-------|---------|--------|--|
|               |                     |      | A        |  | В     |         | f(A,B) |  |
| - T           | Year                | Week | Sign ups |  | Spend | Holiday |        |  |
|               | 2015                | 2    | 57       |  | 123   | 0       |        |  |
|               | 2015                | 3    | 58       |  | 123   | 0       |        |  |
|               | 2015                | 4    | 59       |  | 123   | 1       |        |  |
|               | 2015                | 5    | 59       |  | 123   | 1       |        |  |
| ks            |                     |      |          |  |       |         |        |  |
| O(1000) weeks |                     |      |          |  |       |         |        |  |
| 3             |                     |      |          |  |       |         |        |  |
| <u>(</u> )    |                     |      |          |  |       |         |        |  |
| 10            | 2021                | 16   | 1000     |  | 1234  | 0       |        |  |
| ö             | 20XX                | Х    | XX       |  | XXX   | 0       |        |  |
|               | 20XX                | Х    | XX       |  | XXX   | 1       |        |  |
|               | 20XX                | X    | XX       |  | XXX   | 0       |        |  |
| •             |                     |      |          |  |       |         |        |  |
|               |                     |      |          |  |       |         |        |  |
|               |                     |      |          |  |       |         |        |  |
|               |                     |      |          |  |       |         | 1      |  |

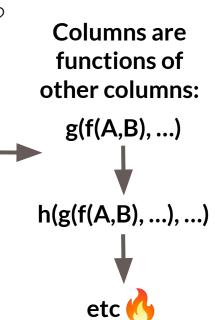

STITCH FIX 11

#### **Backstory: why** Featurization: some example code

```
df = load_dates() # load date ranges
df = load_actuals(df) # load actuals, e.g. spend, signups
df['holidays'] = is_holiday(df['year'], df['week']) # holidays
df['avg_3wk_spend'] = df['spend'].rolling(3).mean() # moving average of spend
df['spend_per_signup'] = df['spend'] / df['signups'] # spend per person signed up
df['spend_shift_3weeks'] = df.spend['spend'].shift(3) # shift spend because ...
df['spend_shift_3weeks_per_signup'] = df['spend_shift_3weeks'] / df['signups']
```

STITCH FIX

12

```
def my_special_feature(df: pd.DataFrame) -> pd.Series:
    return (df['A'] - df['B'] + df['C']) * weights
```

```
df['special_feature'] = my_special_feature(df)
# ...
```

#### **Backstory: why** Featurization: some example code

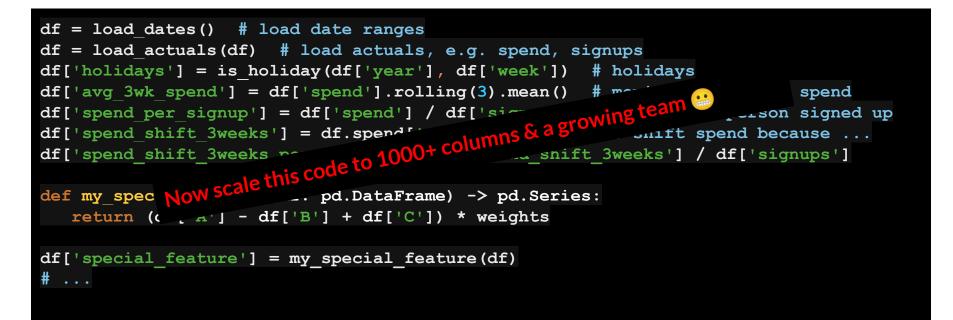

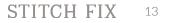

# **Backstory: why**

df = load\_dates()
df = load\_actua
df['holidays']
df['avg\_3wk\_spe
df['spend\_per\_s
df['spend\_shift
df['spend\_shift
def my special

return (df[

#### df = load dates() # load date ranges

Scaling this type of code results in the following:

- lots of heterogeneity in function definitions & behaviors
- inline dataframe manipulations
- code ordering is super important

• Unit testing

df['special feature ] - my special reature(ur)

- Documentation
- Onboarding M
- o Debugging 📈

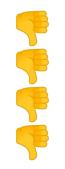

## **Backstory - Summary**

- 1. Code for featurization ==
- **2.** Data all fits in memory.

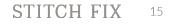

Outline: Hamilton Backstory: who, what, & why > Hamilton The Result Future

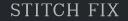

# Hamilton: Code $\rightarrow$ DAG $\rightarrow$ DF

#### Code:

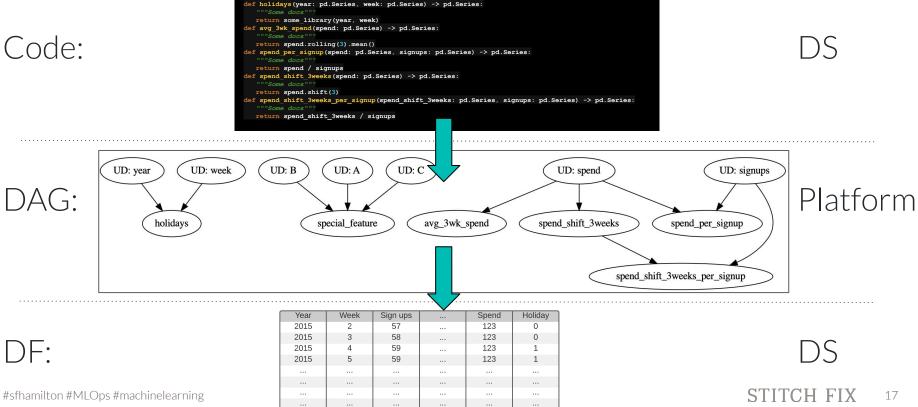

# Hamilton: a new paradigm

- 1. Write functions!
- 2. Function name
  - == output column
- **3.** Function inputs

== input columns

df["col\_c"] = df["col\_a"] + df["col\_b"] Code: def col\_c(col\_a: pd.Series, col\_b: pd.Series) -> pd.Series: "documentation goes here"

return col\_a + col\_b

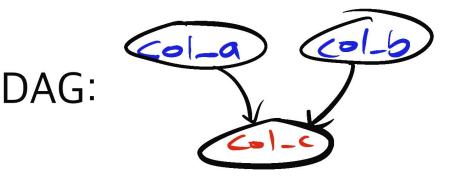

# Hamilton: a new paradigm

- **4.** Use type hints for typing checking.
- **5.** Documentation is

easy and natural.

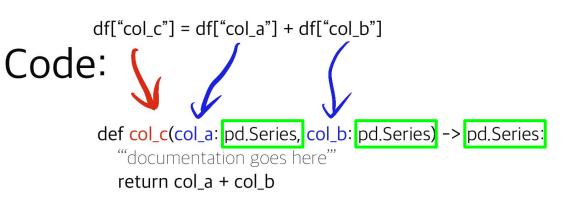

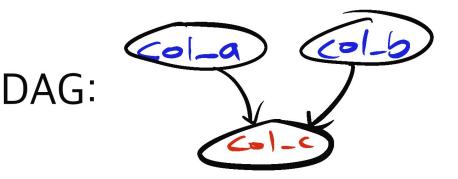

### Hamilton: code to DAG - how?

- 1. Inspect module.
- 2. Nodes & edges +

graph theory 101.

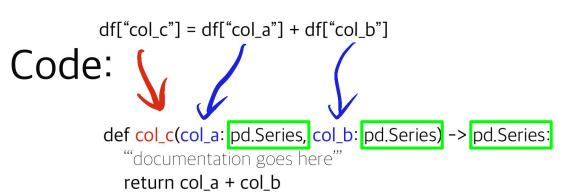

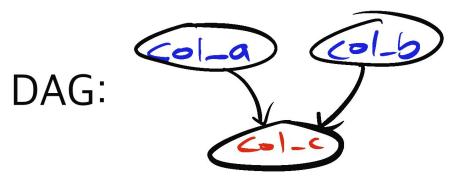

# Hamilton: why is it called Hamilton?

Naming things is hard...

- **1.** Associations with "FED":
  - **a.** Alexander Hamilton is the father of the Fed.
  - **b.** FED models business mechanics.
- 2. We're doing some basic graph theory.

## apropos Hamilton

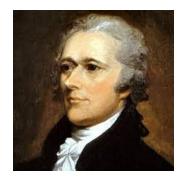

Operator associated

with kinetic energy

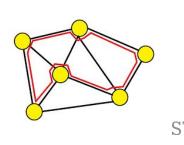

 $H_{operator} =$ 

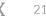

V(x)

Potentia

enerav

# **Example Hamilton Code**

So you can get a feel for this paradigm...

#sfhamilton #MLOps #machinelearning

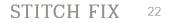

### **Basic code - defining "Hamilton" functions**

my\_functions.py

```
def holidays(year: pd.Series, week: pd.Series) -> pd.Series:
   """Some docs"""
  return some library(year, week)
def avg 3wk spend(spend: pd.Series) -> pd.Series:
   """Some docs"""
  return spend.rolling(3).mean()
def spend per signup(spend: pd.Series, signups: pd.Series) -> pd.Series:
   """Some docs"""
  return spend / signups
def spend shift 3weeks(spend: pd.Series) -> pd.Series:
   """Some docs"""
  return spend.shift(3)
def spend shift 3weeks per signup(spend shift 3weeks: pd.Series, signups: pd.Series) -> pd.Series:
   """Some docs"""
```

```
return spend_shift_3weeks / signups
```

# **Basic code - defining "Hamilton" functions**

my\_functions.py

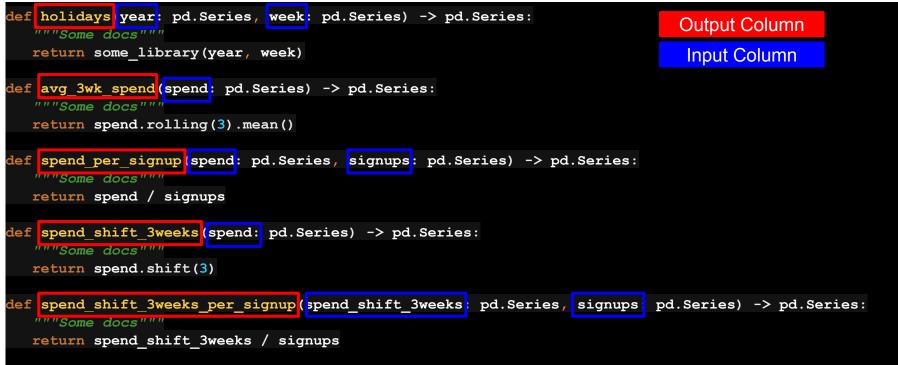

```
from hamilton import driver
initial columns = { # load from actuals / initial data
   'A': ...,
  'B': ...,
  'C': 3,
  'signups': ...,
  'spend': ...,
  'week': ...,
   'year': ...
module name = 'my functions' # e.g. my functions.py
module = importlib.import module(module name) # The python file to crawl
dr = driver.Driver(initial columns, module) # can pass in multiple modules
output columns = ['year','week',...,'spend shift 3weeks per signup','special feature']
df = dr.execute(output columns, display graph=True) # only walk DAG for what is needed
```

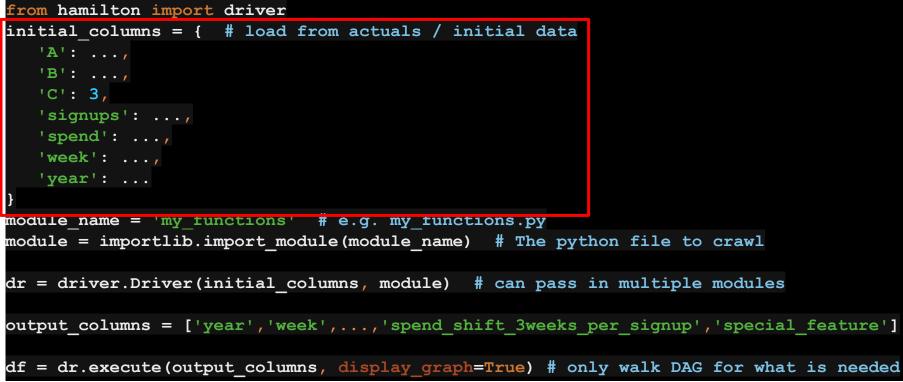

```
from hamilton import driver
initial columns = { # load from actuals / initial data
   'A': ...,
   'B': ...,
   'C': 3,
   'signups': ...,
  'spend': ...,
  'week': ...,
   'year': ...
module name = 'my functions' # e.g. my functions.py
module = importlib.import module(module name) # The python file to crawl
dr = driver.Driver(initial columns, module) # can pass in multiple modules
output columns = ['year','week',...,'spend shift 3weeks per signup','special feature']
df = dr.execute(output columns, display graph=True) # only walk DAG for what is needed
                                                                          STITCH FIX
#sfhamilton #MLOps #machinelearning
```

27

```
from hamilton import driver
initial columns = { # load from actuals / initial data
   'A': ...,
   'B': ...,
   'C': 3,
  'signups': ...,
  'spend': ...,
  'week': ...,
   'year': ...
module name = 'my functions' # e.g. my functions.py
module = importlib.import module(module name) # The python file to crawl
dr = driver.Driver(initial columns, module) # can pass in multiple modules
output columns = ['year','week',...,'spend shift 3weeks per signup','special feature']
df = dr.execute(output columns, display graph=True) # only walk DAG for what is needed
```

```
from hamilton import driver
initial columns = { # load from actuals / initial data
   'A': ...,
   'B': ...,
   'C': 3,
  'signups': ...,
  'spend': ...,
  'week': ...,
   'year': ...
module name = 'my functions' # e.g. my functions.py
module = importlib.import module(module name) # The python file to crawl
dr = driver.Driver(initial columns, module) # can pass in multiple modules
output columns = ['year','week',...,'spend shift 3weeks per signup','special feature']
df = dr.execute(output columns, display graph=True) # only walk DAG for what is needed
#sfhamilton #MLOps #machinelearning
                                                                          STITCH FIX
```

```
from hamilton import driver
initial columns = { # load from actuals / initial data
   'A': ...,
  'B': ...,
  'C': 3,
  'signups': ...,
  'spend': ...,
  'week': ...,
   'year': ...
module name = 'my functions' # e.g. my functions.py
module = importlib.import module(module name) # The python file to crawl
dr = driver.Driver(initial columns, module) # can pass in multiple modules
output columns = ['year','week',...,'spend shift 3weeks per signup','special feature']
df = dr.execute(output columns, display graph=True) # only walk DAG for what is needed
```

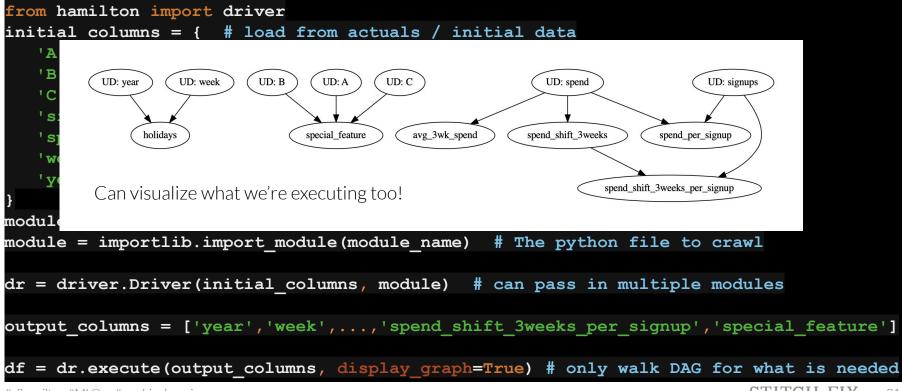

#sfhamilton #MLOps #machinelearning

Outline: Hamilton Backstory: who, what, & why Hamilton > The Result Future

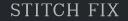

#### The Result - after 1.5+ years in production

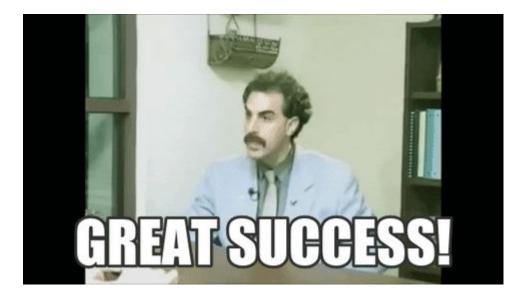

# The Result:

def col\_c(col\_a: pd.Series, col\_b: pd.Series) -> pd.Series:
 ""documentation goes here""
 return col\_a + col\_b

- Unit testing (found bugs during migration)
- Documentation
- Visualization
- Onboarding
- Debugging
- Syntactic sugar to keep things DRY
- DS focus on what matters
- Platform owns "glue" code

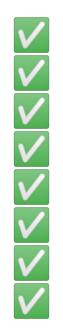

#### The Result - after 1.5+ years in production

#### DS Quote:

I've previously onboarded at an organization that dealt with multiple layers of information dependency. The "data product" was a result of years of multiple authors adding layers without systematic examination for potholes like circular references. Because of that, the product was a terribly fragile product and knowledge transfers took place through a series of ad-hoc trial and error by a new member; they run into an issue, ask their supervisor for clarification, then they are handed an opaque explanation and workaround which then gets propagated through a game of telephone to the next person (the mechanics of solution is propagated, but the reason behind the solution is not). In my own experience, the ah-ha moment did not occur until I doggedly followed the thread of information and built a dag on my own.

Having had that experience, onboarding a data product that already had a graph structure to embody the complex dependency was a delight; chief among its many benefits is that the product is amenable to other generic analysis approaches for graphs. Moreover, because of the abstraction that separates dataframe structure from quantitative specification, it helps a new person to process the information without having to have a priori domain knowledge, since dependencies are clearly specified and functions are simple and concise.

# The Result - after 1.5+ years in production

#### DS Quote: TL;DR:

Before/Previous:

- understanding code base is hard.
- it's not obvious where things are used.
- easy to break things.

With Hamilton:

- no prior domain knowledge required to ramp up.
- dependencies are clearly specified.
- functions are simple and concise.
- hard to break things.

# The Result: try it for yourself!

#### > pip install sf-hamilton

Get started in <15 minutes!

Documentation - see README - <u>https://github.com/stitchfix/hamilton#hamilton-in-15-minutes</u>

Example <u>https://github.com/stitchfix/hamilton/tree/main/examples/hello\_world</u>

TITCH FIX

37

#sfhamilton #MLOps #machinelearning

# The Result: try it for yourself!

#### > pip install sf-hamilton

https://github.com/stitchfix/hamilton

on github
 create issues on github
 join us on <u>discord</u>

Outline: Hamilton Backstory: who, what, & why Hamilton The Result > Future

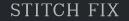

## Future

Ideas:

- distributed processing
  - we have a DAG, why not farm it out?
- why pandas?
  - no reason we couldn't support other data structures
  - extend to anything that can be "unioned/merged" together
- general featurization
  - can we take this more mainstream?

# Thank you! Questions?

♥ @stefkrawczyk <mark>in</mark> linkedin.com/in/skr<u>awczyk</u> Try out Stitch Fix  $\rightarrow$  goo.gl/Q3tCQ3

STITCH FIX